## Esrcitazione N° 14

Realizzare una pagina Html come quella mostrata nella figura seguente:

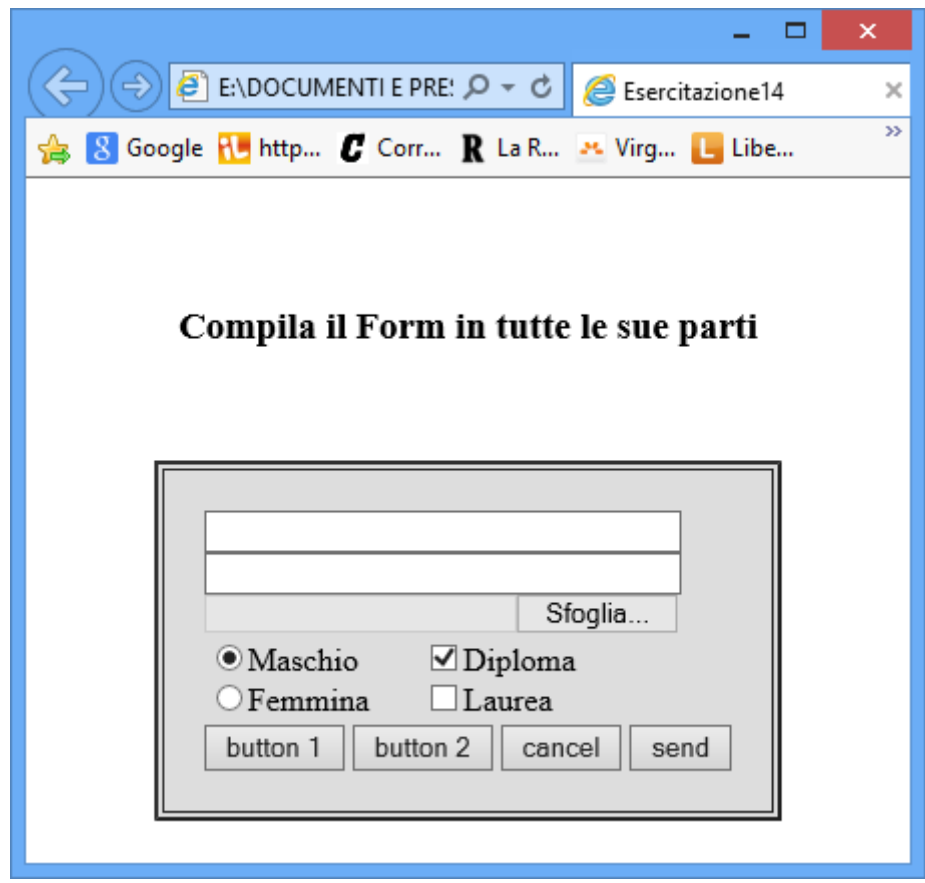